## **Формулы в Excel**

Урок № 19, информатика 7 класс Куликова Л.А., Златоуст, МБОУ СОШ № 25

- ⚫ Формулы определяют порядок выполнения действий
- ⚫ Формулы могут содержать:
	- Имена ячеек
	- ǿисла
	- Знаки операций
	- Вызов функций
	- Круглые скобки
- ⚫ Порядок действий в формуле такой как в математике
- ⚫ Изменение содержимого ячейки приводит к моментальному пересчету по формулам

## **Формула – это инструкция…**

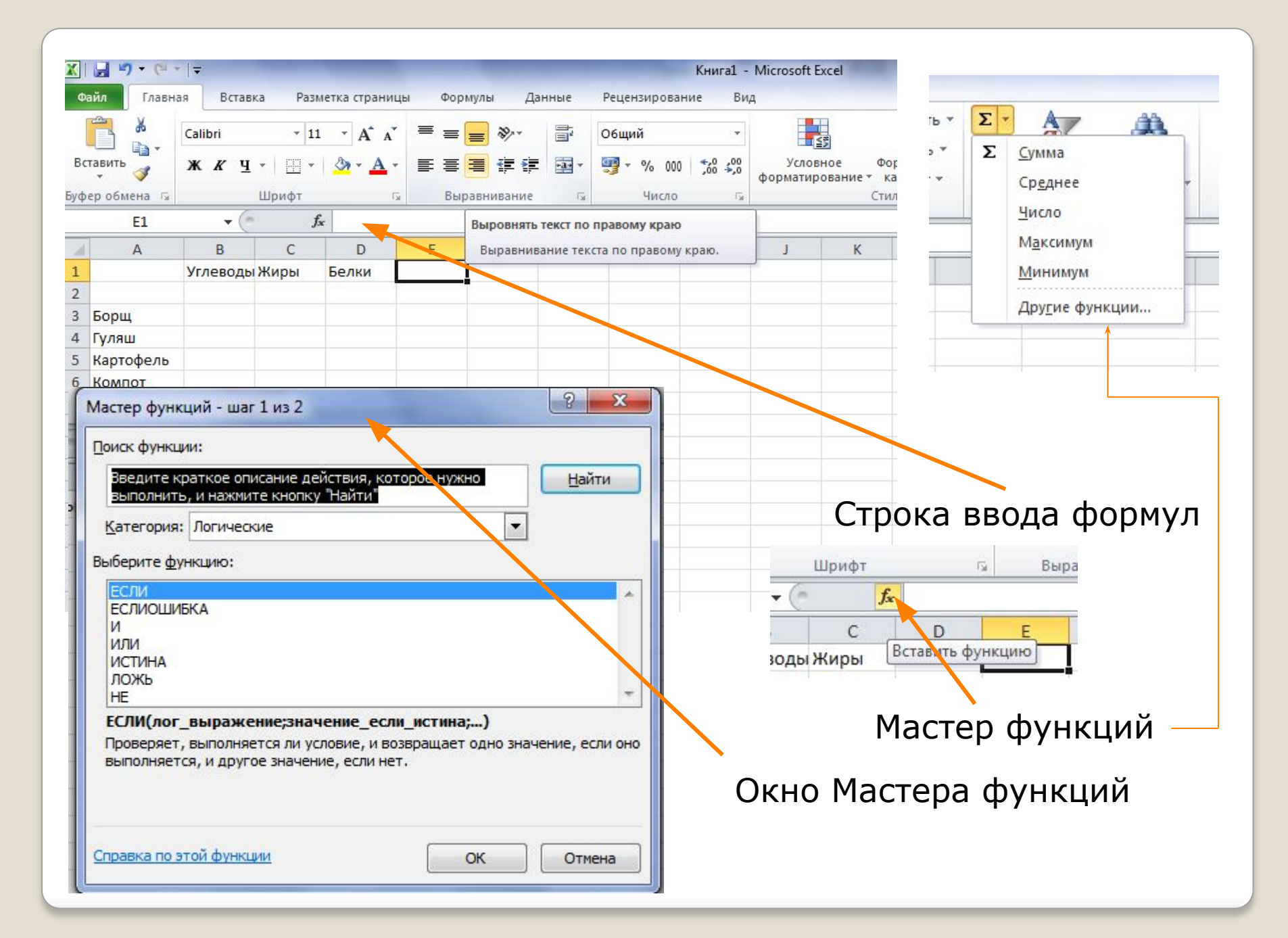

• Математические • Статистические  $\bullet$  Финансовые • Инженерные • Аналитические • 10 недавно использовавшихся • Логические • Дата и время Категории функций

## **Примеры функций** ⚫(СУММ) – вычисление суммы ⚫(СРЗНАǿ) – вычисление среднего значения ⚫(МАКС) – наибольшее значение ⚫(МИН) – наименьшее значение